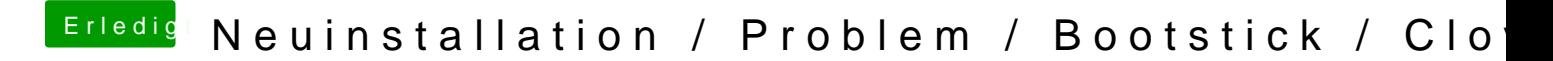

Beitrag von Olordin vom 15. Dezember 2017, 21:58

hm klingt nach einer Idee

Also den Boot Stick habe ich auf meinem Macbook erstellt, wie kann ich d runterladen ? Denn im AppStore auf dem Macbook steht ja nur Öffnen ?